## SEMI-INTERACTIVE MORPHOGENESIS

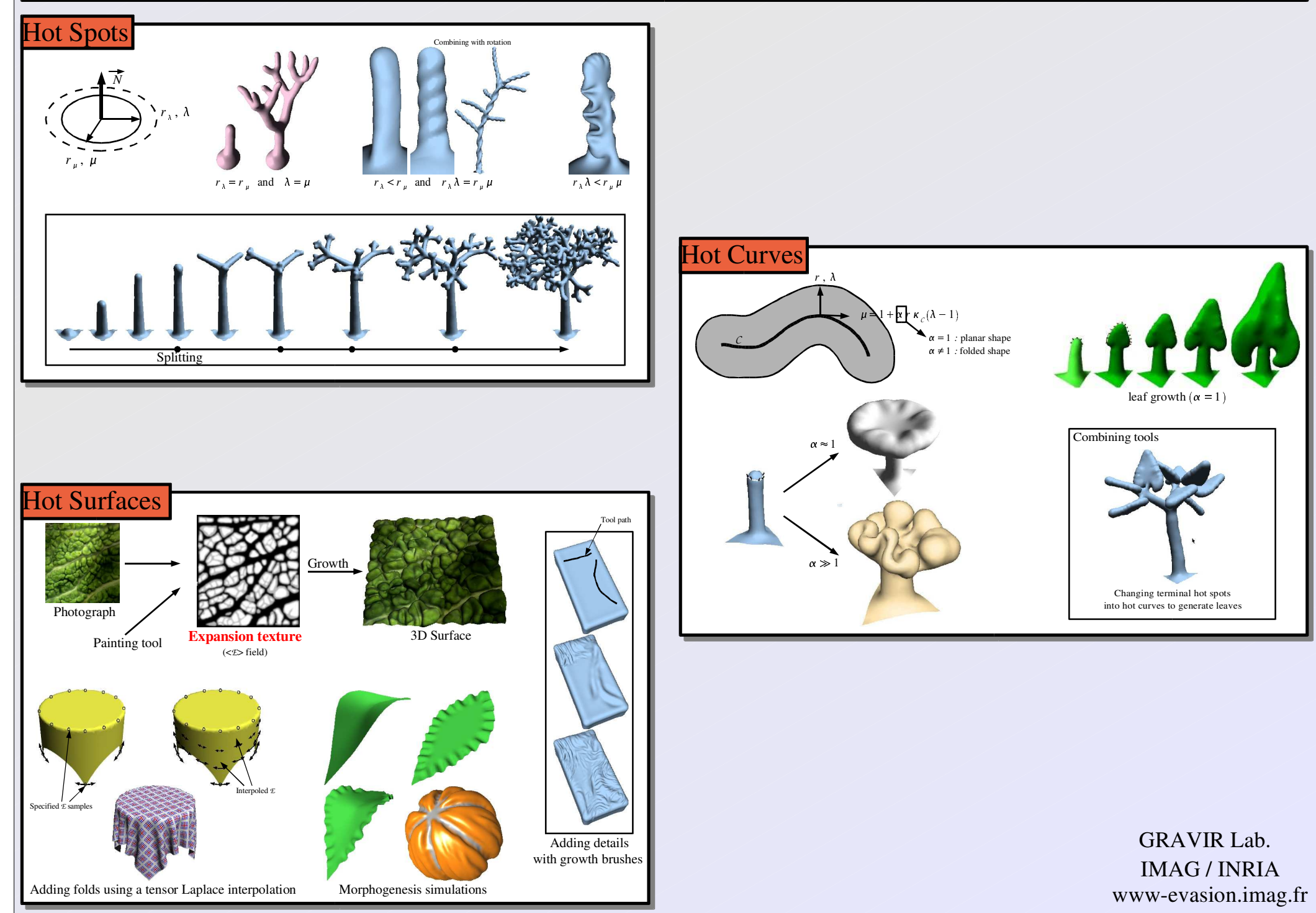

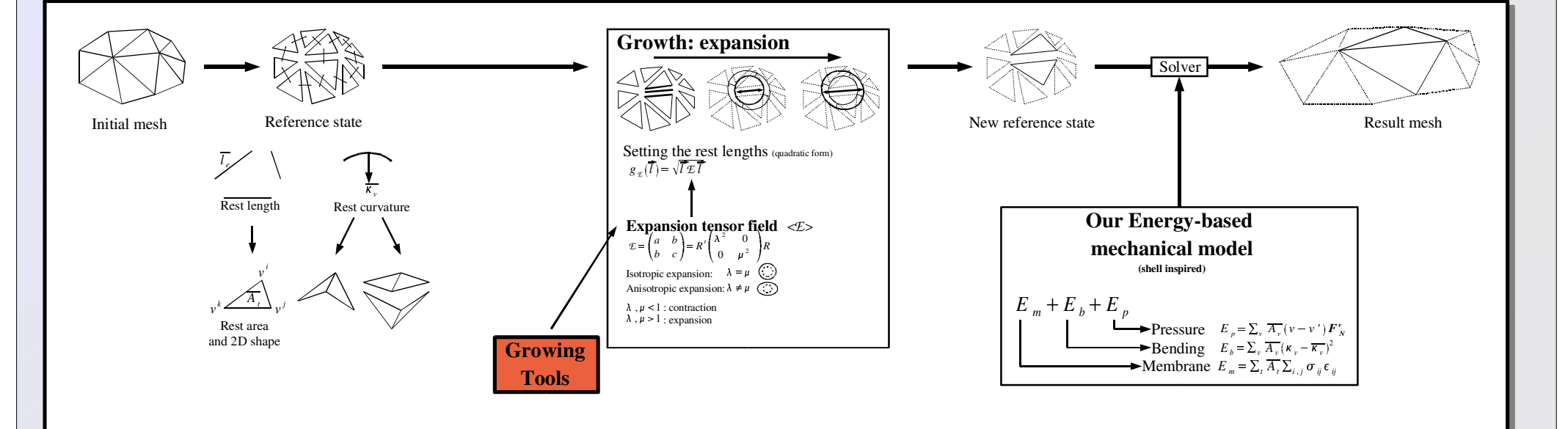

Goal

Simulate growth phenomena.

Application to the modeling of complex organic shapes and folded surfaces.

## Approach

A new modeling system based on a set of growing tools and a mechanical model. Extension of [CN02] with more flexibility and interactive tools.

## Growing Tools

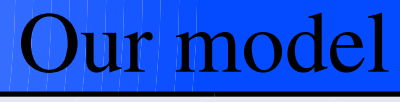